# Visio Professional 2016 – Level 1

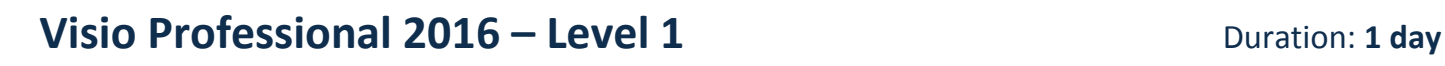

New Horizons Learning Centres

## **Overview:**

Visio provides students with an intuitive, customisable tool to easily create a professional-looking visual product by using its extensive gallery of shapes

#### **Target Audience:**

This course is designed for persons who are new to Visio and who will be using Microsoft Visio to create basic workflows and perform end to end flowcharting.

## **At Course completion:**

Upon successful course completion of this course, students will be able to:

- **·** Identify the basic features and components of the Microsoft Visio 2016
- Open, create and work with stencils.
- Work with shapes
- Format shapes
- Work with organisation charts
- Make a basic floor plan
- Building a cross for a functional flowchart
- Designing a network diagram
- Using containers
- Applying themes and variants

## **Module 1: Getting Started with Visio 2016**

- **Perform Basic tasks in Visio Environment**
- Use backstage commands
- Save a file

## **Module 2: Working with Workflow Diagram Tools**

- Using drawing Components
- Modify a drawing
- Insert callouts and groups

## **Module 3: Building organisation charts**

- Create an organisation chart manually
- Create organisation charts by using Starter diagrams and the organisation wizard
- Modify an organisation chart

#### **Module 4: Designing a Floor Plan**

- Make a basic floor plan
- Model a room layout

## **Module 5: Building a Cross – Functional Flowchart**

- Create a cross Functional Flowchart
- Format a cross Functional Flowchart

## **Module 6: Designing a Network Diagram**

- Create network diagrams
- Use shape data
- **User layers**

## **Module 7: Styling a Diagram**

- **Modify Shape and Connector Styles**
- **Apply themes and variants**
- Use containers